# RAPID ENABLEMENT JUMP START FOR SIGNALS NOTEBOOK

In today's fast paced environment, it is important to remain hyper focused on what contributes most to business value. Rapid Enablement Jump Start leverages PerkinElmer Informatics' industry-leading experience and expertise to quickly set your organization up for success when implementing Signals™ Notebook. Your scientists remain focused on what is most important and what they do best.

Let us guide the implementation of your Signals Notebook instance with proven, best business practices and permission settings. Your organization will be quickly set up for success and ready to capture, organize, and collaborate on their scientific work following this engaging training experience.

### **What is included:**

- Apply one of three pre-defined business practices with optional authentication controls and IP restriction
- Be confident you and your organization are positioned and empowered to succeed with Signals Notebook
- Acquire the skills for ongoing support and management

## **Step 1: Choose the Business Practice That's Right for You**

### **Permission by Departments**  *OR* **Projects 101**

*View or edit work within same project OR within same department*

- Create up to first five named projects
- Start with adding up to five named departments
- Initially assign up to 30 users within groups to departments or projects
- Apply initial predefined security rules
- Auto-numbering of Notebooks and Experiments
- SAML integration for single sign-on capabilities
- Provide IP restrictions

#### **Permission by Departments**  *AND* **Projects 102**

*View or edit work if on same project AND in same department, with potential oversight*

- Create up to first five named projects
- Create up to five named departments
- Initially assign up to 30 users within groups to departments, projects
- Apply initial predefined security rules
- Auto-numbering of Notebooks and Experiments
- SAML integration for single sign-on capabilities
- Provide IP restrictions

#### **Operating with Contract Research Organization, CRO 103**

*Isolate external partners to only see work from their projects and organization*

- Create up to first five named projects
- Start with adding up to five named organizations
- Initially assign up to 30 users within groups to organizations, projects
- Apply initial predefined security rules
- Auto-numbering of Notebooks and Experiments
- Provide IP restrictions

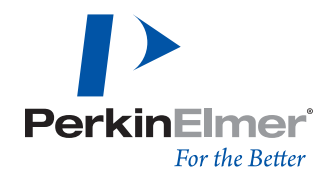

## **Step 2: Facilitate Growth with Administrator Training**

Acquire the skills for ongoing support and the ability to adapt and grow Signals Notebook with your evolving organization. Administrator Training is designed for the scientists, primary decision makers, and IT professionals responsible for ongoing support and overall management of your ELN. Learn how your business practice is implemented and how to adjust attributes, build and distribute system templates, manage users, groups and group associations, review options for locking or closing work and set permissions via the security policy. Learn best practices, tips and tricks, resolve questions and gain awareness of self-service resources to make administration seamless.

• Virtual

- Introduction to administration capabilities
- No more than five students, one training included
- Live instruction with a PerkinElmer subject matter expert

## **Step 3: Enable Success with End User Training**

Ensure rapid adoption of Signals Notebook with End User Training - designed for first time users with various scientific backgrounds, and from a variety of disciplines. In a few short hours, end users learn key proficiencies; foster best practices; share tips and tricks; resolve questions; and gain awareness of self-service resources. Ensure your organization is not only fully enabled for success, but also excited about the unlimited potential and possibilities of Signals Notebook.

- Introductory, First Time User training for Signals Notebook
- No more than 15 students, two trainings included
- Live instruction with a PerkinElmer subject matter expert
- Four-hour session; instructor led setting with computer workstations

• Four-hour session; instructor led setting with computer workstations

• Combination of lecture, demonstration

- Combination of lecture, demonstration and follow along
- Virtual

## Individual Enablement Jump Starts

Individuals and organizations with a limited number of users, or those who wish to be directly hands-on with the setup of their Signals Notebook will find the Individual Enablement Jump Start products are designed with you in mind. Learn the critical skills necessary to optimize your business practice.

### **IT Business Practice**

Your IT organization may require additional settings to implement Signals Notebook. IT Business Practice covers integration with your existing single-sign-on authentication controls and IP address restrictions per your business requirements.

### **Virtual Public Training for End Users**

Without leaving the lab or desk, empower your organization for success with a virtual learning experience. Join fellow scientists and researchers from around the globe to learn key proficiencies; foster best practices; share tips and tricks; resolve questions; and gain awareness of self-service resources. Virtual, Public Training for End Users runs up to four hours and is scheduled at regular intervals. Sessions are purchased on a per person basis.

### **Virtual Public Training for Administrators**

With administrators from various companies, you will acquire the necessary expertise to support Signals Notebook. Learn best practices, how to setup, organize and manage research data and users for a seamless administration experience. Virtual Public Training for Administrator runs up to four hours and is scheduled at regular intervals. Sessions are purchased on a per person basis.

### **Public to Private Tenant Transition**

Already using Signals Notebook Individual Edition? Do you want to move to a new Signals Notebook Standard tenant? If you answered yes to both of these questions, then this Individual Enablement Jump Start is for you. Public to Private Tenant Transition will copy your data from your public tenant (Signals Notebook Individual Edition) to your private tenant (Signals Notebook Standard Edition).

Set your organization on a path for success with Rapid and Individual Enablement Jump Start for Signals Notebook. Visit http://www.perkinelmer.com/product/signals-notebook-signalsn to find more information or to contact us to get started today!

**PerkinElmer, Inc.** 940 Winter Street Waltham, MA 02451 USA P: (800) 762-4000 or (+1) 203-925-4602 **www.perkinelmer.com**

**For a complete listing of our global offices, visit www.perkinelmer.com/ContactUs**

Copyright ©2018, PerkinElmer, Inc. All rights reserved. PerkinElmer® is a registered trademark of PerkinElmer, Inc. All other trademarks are the property of their respective owners.